## جمد CUAC عم Microsoft AD ٦

### المحتويات

المقدمة المتطلبات الأساسية المتطلبات المكونات المستخدمة معلومات أساسية دمج AD مع CUAC واستيراد المستخدمين من AD وظائف LDAP بين CUAC و AD ملخص عملية LDAP تفاصيل عملية LDAP

### المقدمة

يصف هذا المستند الطريقة التي يعمل بها بروتوكول الوصول إلى الدليل خفيف الوزن (LDAP (بين وحدة تحكم الطلب التلقائي الموحدة (CUAC (من Cisco و AD (Directory Active Microsoft (والإجراءات التي يتم إستخدامها لدمج النظامين.

# المتطلبات الأساسية

#### المتطلبات

توصي Cisco بأن تكون لديك معرفة بالمواضيع التالية:

- CUCM
	- كواك
- LDAP
	- إعلان

### المكونات المستخدمة

تستند المعلومات الواردة في هذا المستند إلى الإصدار x.10 من CUAC.

تم إنشاء المعلومات الواردة في هذا المستند من الأجهزة الموجودة في بيئة معملية خاصة. بدأت جميع الأجهزة المُستخدمة في هذا المستند بتكوين ممسوح (افتراضي). إذا كانت شبكتك مباشرة، فتأكد من فهمك للتأثير المحتمل لأي أمر.

# معلومات أساسية

في إصدارات CUAC السابقة، يحصل الخادم على المستخدمين مباشرة من مدير الاتصالات الموحدة (CUCM (من Cisco من خلال الاستعلامات وعوامل التصفية المحددة مسبقا. مع إصدار CUACPE (Premium CUAC(، يسمح للمسؤولين بدمج واستيراد المستخدمين مباشرة من AD. ويمنح هذا الأمر المسؤولين مرونة لتنفيذ السمات والمرشحات التي يختارونها هم ومتطلباتهم الخاصة.

ملاحظة: تم الآن إستبدال CUACPE بالإصدار المتقدم من CUAC للإصدارات 10 والإصدارات اللاحقة.

## دمج AD مع CUAC واستيراد المستخدمين من AD

أكمل الخطوات التالية من أجل دمج CUAC مع الإعلان واستيراد مستخدمين من الإعلان:

تمكين مزامنة الدليل ل AD على CUAC. .1

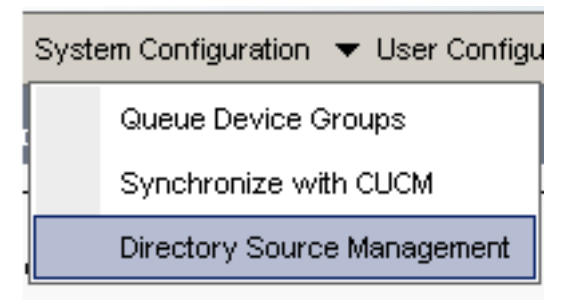

حدد Microsoft Active Directory وحدد خانة الاختيار **تمكين المزامنة: .**2.

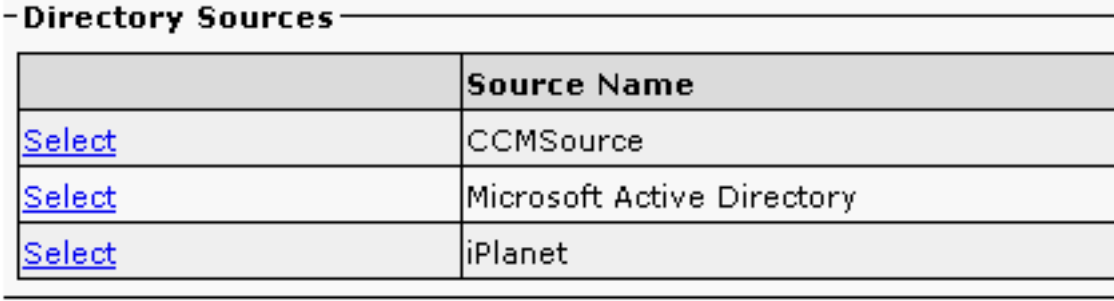

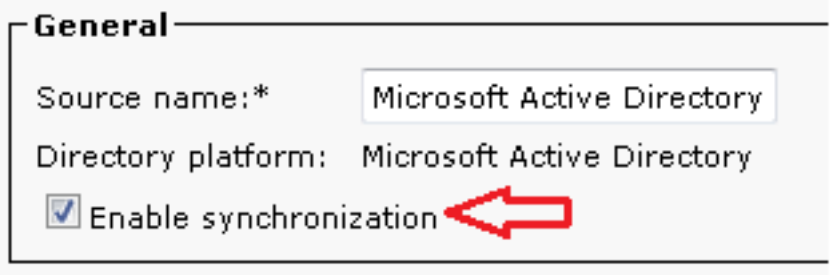

إدخال تفاصيل التكوين لخادم Directory Active: .3

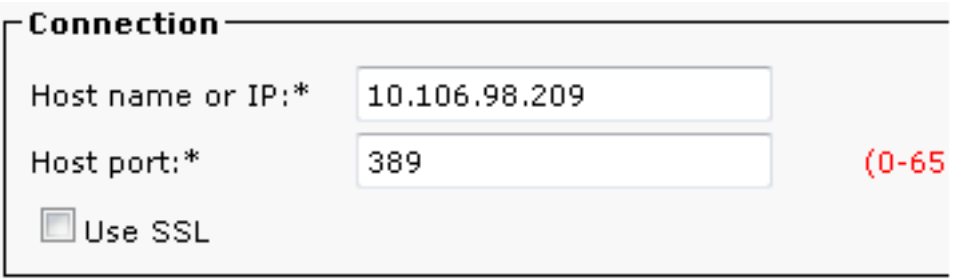

على سبيل المثال، يتم إستخدام administrator@aloksin.lab للمصادقة:

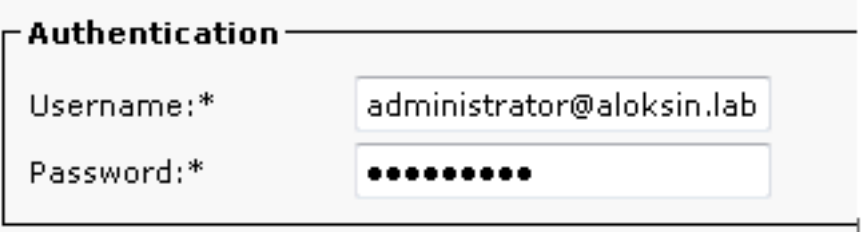

في قسم إعدادات الخاصية، أدخل تفاصيل التكوين للخاصية الفريدة، والتي تظهر بمجرد إدخال التفاصيل الأخرى .4 وانقر فوق **حفظ**.

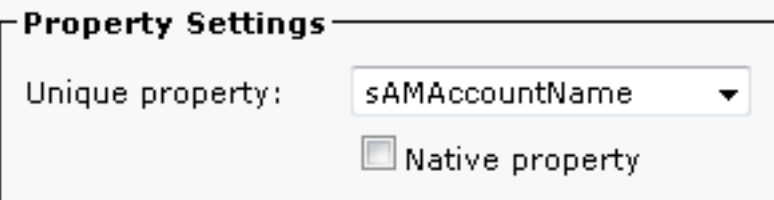

ملاحظة: هذه قيمة فريدة لكل مدخل في الإعلان. إذا كان هناك قيم مضاعفة، يسحب CUAC إدخالا واحدا فقط.

في قسم الحاوية، أدخل تفاصيل التكوين ل DN الأساسي، وهو نطاق بحث المستخدم في AD. .5

يتم إستخدام حقل فئة الكائن بواسطة AD لتحديد نطاق البحث المطلوب. بشكل افتراضي، يتم تعيينها إلى جهة اتصال، مما يعني أن AD يبحث عن جهات اتصال (ليس مستخدمين) في قاعدة البحث المطلوبة. لاستيراد مستخدمين في CUAC، قم بتغيير إعداد فئة الكائن إلى المستخدم:

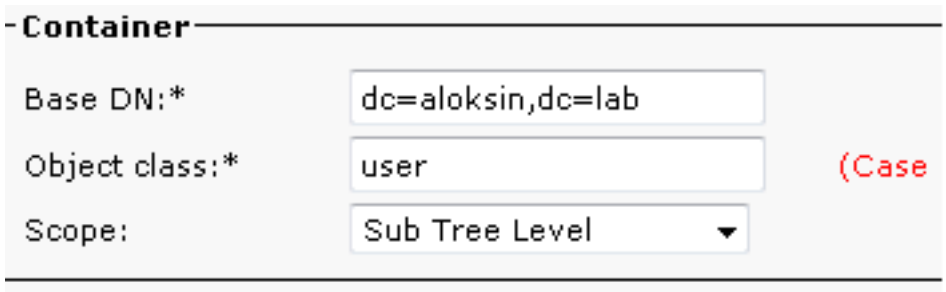

احفظ الإعدادات، وانقر فوق **تعيينات حقل الدليل**، وقم بتكوين كافة السمات التي تريد إستيرادها لأي مستخدم .هنا التكوين الذي يتم إستخدامه في هذا المثال: .6

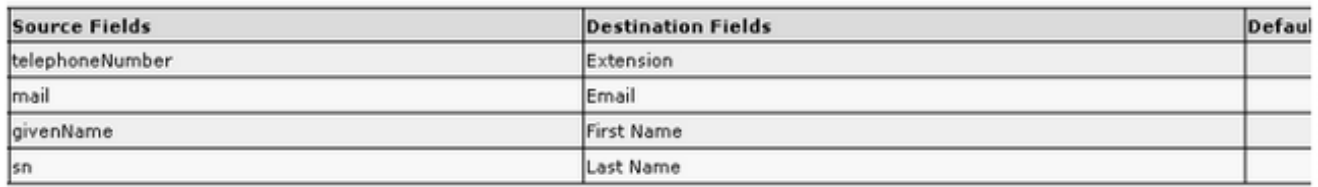

انتقل إلى صفحة مصدر الدليل وانقر فوق قواعد الدليل: .7

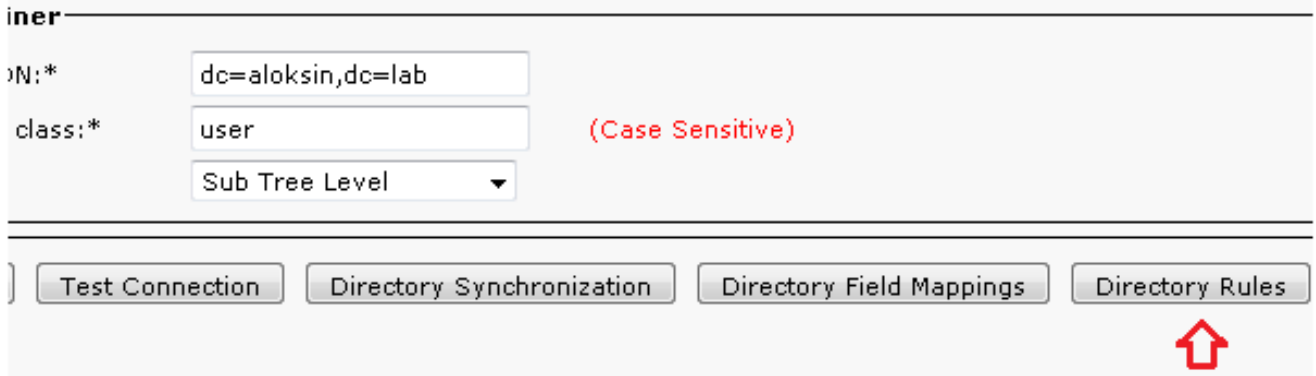

8. انقر فوق **إضافة جديد** وإنشاء قاعدة. عند إضافة قاعدة دليل، يظهر عامل تصفية القاعدة بشكل افتراضي.

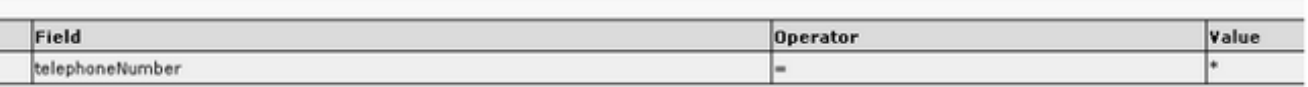

**ملاحظة**: لا حاجة لتغيير عامل تصفية القاعدة. فهو يستورد جميع المستخدمين الذين لديهم رقم هاتف مكون.<br>لتكوين المزامنة التلقائية مع AD، انقر فوق علامة التيويب **مزامنة الدليا** .. لتكوين المزامنة التلقائية مع AD، انقر فوق علامة التبويب **مزامنة الدليل**.

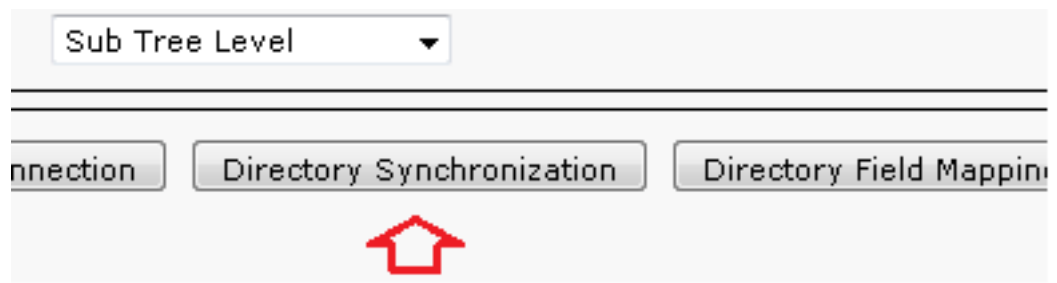

10. اكتمل التكوين الان. انتقل إلى **الهندسة > إدارة الخدمة** واعد تشغيل الوظيفة الإضافية LDAP لبدء المزامنة يدويا.

# وظائف LDAP بين CUAC و AD

### ملخص عملية LDAP

فيما يلي ملخص لعملية LDAP بين CUAC و AD:

تم إنشاء جلسة TCP بين الخادمين (CUAC و AD(. .1

يرسل CUAC طلب BIND إلى AD ويصادق عن طريق المستخدم الذي تم تكوينه في إعدادات المصادقة. .2

وبمجرد مصادقة AD للمستخدم بنجاح، يرسل إعلام نجاح BIND إلى CUACPE. .3

يرسل CUAC طلب بحث إلى AD، الذي يحتوي على معلومات نطاق البحث، مرشحات للبحث، وسمات لأي مستخدم تمت تصفيته. .4

يتم مسح AD للكائن المطلوب (المكون في إعدادات فئة الكائن) في قاعدة البحث. يقوم بتصفية الكائنات التي .5 تطابق المعايير (عامل التصفية) المفصلة في رسالة طلب البحث.

> .6 يستجيب الإعلان إلى CUAC مع نتائج البحث. هنا sniffer التقاط أن يوضح هذا steps:

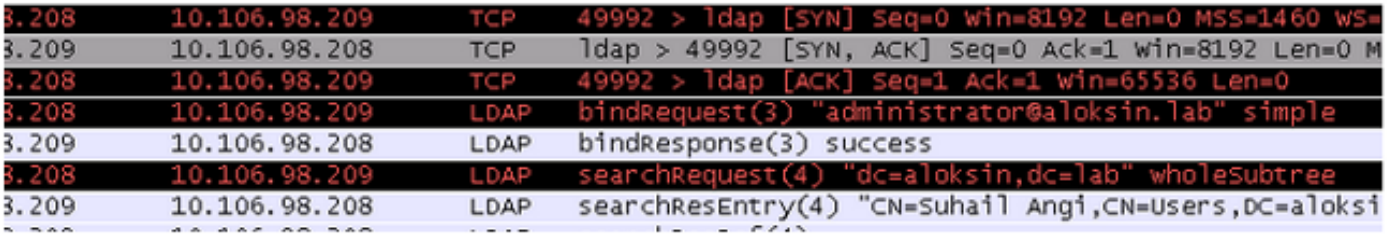

#### تفاصيل عملية LDAP

بمجرد اكتمال التكوين على CUAC وإعادة تشغيل مكون LDAP الإضافي، يقوم خادم CUAC بإعداد جلسة TCP باستخدام AD.

يرسل CUAC بعد ذلك طلب BIND للمصادقة مع خادم AD. إذا كانت المصادقة ناجحة، يرسل AD إستجابة نجاح الربط إلى CUAC. وبهذا، يحاول كلا الخادمين إعداد جلسة عمل على المنفذ 389 لمزامنة المستخدمين ومعلوماتهم.

فيما يلي التكوين على الخادم الذي يحدد الاسم المميز، والذي يتم إستخدامه للمصادقة في معاملة BIND:

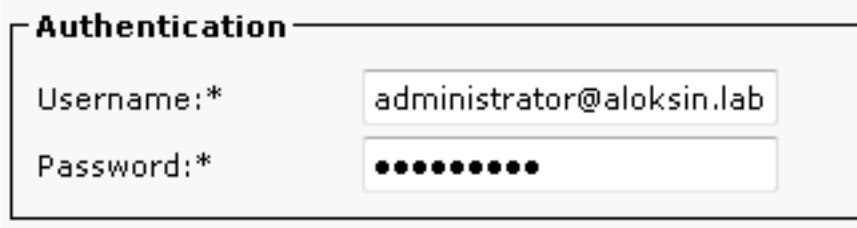

تظهر هذه الرسائل في الربط يلتقط:

فيما يلي مصافحة TCP، يتبعها طلب BIND:●

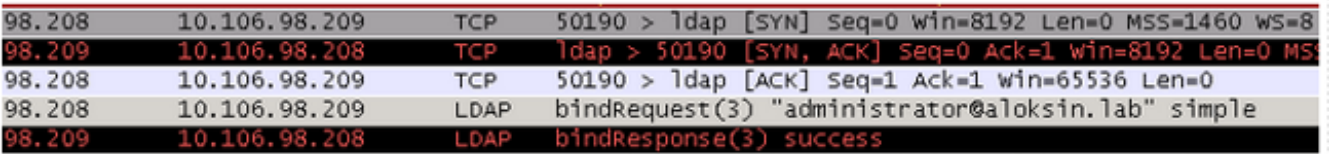

فيما يلي توسيع طلب BIND:●

```
∃ Lightweight Directory Access Protocol
 □ LDAPMessage bindRequest(3) "administrator@aloksin.lab" simple
     messageID: 3
   \Box protocolop: bindRequest (0)
     □ bindRequest
         version: 3
         name: administrator@aloksin.lab
       \Box authentication: simple (0)
           simple: 633173633031323321
```
● فيما يلي توسيع إستجابة BIND، الذي يشير إلى المصادقة الناجحة للمستخدم (المسؤول في هذا المثال):

```
\boxdot Lightweight Directory Access Protocol \Box\Box LDAPMessage bindResponse(3) success
       messageID: 3
    \Box protocolop: bindResponse (1)
       \boxdot bindResponse
            resultCode: success (0)
            matchedDN:
            ennonMessage:
       FResponse To: 801
       \overline{111m} \overline{0.002077000} cacondel
```
عند نجاح الربط، يرسل الخادم طلب بحث إلى AD لاستيراد المستخدمين. يحتوي طلب البحث هذا على المرشح والسمات المستخدمة من قبل AD. ثم يبحث AD عن المستخدمين ضمن قاعدة البحث المحددة (كما هو مفصل في رسالة طلب البحث)، والتي تستوفي المعايير الموجودة في المرشح والتحقق من الخصائص.

هنا مثال على طلب البحث الذي تم إرساله بواسطة CUCM:

```
Lightweight Directory Access Protocol
            LDAPMessage searchRequest(2) "dc=aloksin,dc=lab" wholeSubtree 
                                                           messageID: 2 
                                         (protocolOp: searchRequest (3 
                                                     searchRequest 
                                 baseObject: dc=aloksin,dc=lab 
                                        (scope: wholeSubtree (2 
                                 (derefAliases: derefAlways (3 
                                                   sizeLimit: 0 
                                                   timeLimit: 0 
                                              typesOnly: False 
     (((Filter: (&(&(objectclass=user)(!(objectclass=Computer 
                            (((UserAccountControl:1.2.840.113556.1.4.803:=2)!)
                                           (filter: and (0 
(((and: (&(&(objectclass=user)(!(objectclass=Computer 
                            (((UserAccountControl:1.2.840.113556.1.4.803:=2)!)
                                      and: 3 items 
                   (Filter: (objectclass=user 
              (and item: equalityMatch (3 
                        equalityMatch 
       attributeDesc: objectclass 
             assertionValue: user 
            ((Filter: (!(objectclass=Computer 
                        (and item: not (2 
       (Filter: (objectclass=Computer
```

```
(not: equalityMatch (3 
                      equalityMatch 
    attributeDesc: objectclass 
      assertionValue: Computer 
 .Filter: (!(UserAccountControl:1.2.840.113556.1.4 
                                                                              ( (2=:803)(and item: not (2 
Filter: (UserAccountControl:1.2.840.113556 
                                                                          (2=:1.4.803).
              (not: extensibleMatch (9 
extensibleMatch UserAccountControl 
 .matchingRule: 1.2.840.113556 
                                                                               1.4.803
      type: UserAccountControl 
                 matchValue: 2 
           dnAttributes: False 
                                                 attributes: 15 items 
                               AttributeDescription: objectguid 
                           AttributeDescription: samaccountname 
                                AttributeDescription: givenname 
                               AttributeDescription: middlename 
                                        AttributeDescription: sn 
                                  AttributeDescription: manager 
                               AttributeDescription: department 
                          AttributeDescription: telephonenumber 
                                     AttributeDescription: mail 
                                    AttributeDescription: title 
                                AttributeDescription: homephone 
                                   AttributeDescription: mobile 
                                    AttributeDescription: pager 
             AttributeDescription: msrtcsip-primaryuseraddress 
             AttributeDescription: msrtcsip-primaryuseraddress 
                                                           [Response In: 103] 
                                                             controls: 1 item 
                                                                  Control 
         (controlType: 1.2.840.113556.1.4.319 (pagedResultsControl 
                                                   criticality: True 
                                                  SearchControlValue 
                                                        size: 250<cookie: <MISSING
```
عندما يستقبل AD هذا الطلب من CUCM، فإنه يبحث عن مستخدمين في lab=dc،aloksin=dc :baseObject، مما يفي بعامل التصفية. يتم تجاهل أي مستخدم لا يفي بالمتطلبات التفصيلية بواسطة عامل التصفية. يستجيب الإعلان إلى CUCM مع جميع المستخدمين الذين تمت تصفيتها ويرسل قيم السمات المطلوبة.

ملاحظة: لا يمكن إستيراد الكائنات. يتم إستيراد المستخدمين فقط. وذلك لأن عامل التصفية الذي يتم إرساله في رسالة طلب البحث يتضمن user=objectClass. وبالتالي، يبحث الإعلان فقط عن المستخدمين وليس جهات الاتصال. يحتوي CUCM على كل هذه التعيينات وعامل تصفية بشكل افتراضي.

لم يتم تكوين CUAC بشكل افتراضي، لا توجد تفاصيل تعيين تم تكوينها لاستيراد سمات للمستخدمين، لذلك يجب إدخال هذه التفاصيل يدويا. لإنشاء هذه التعيينات، انتقل إلى تكوين النظام > إدارة مصدر الدليل > خدمة Active Directory < تعيين حقل الدليل.

يسمح للمسؤولين بتعيين الحقول حسب متطلباتهم الخاصة. فيما يلي مثال:

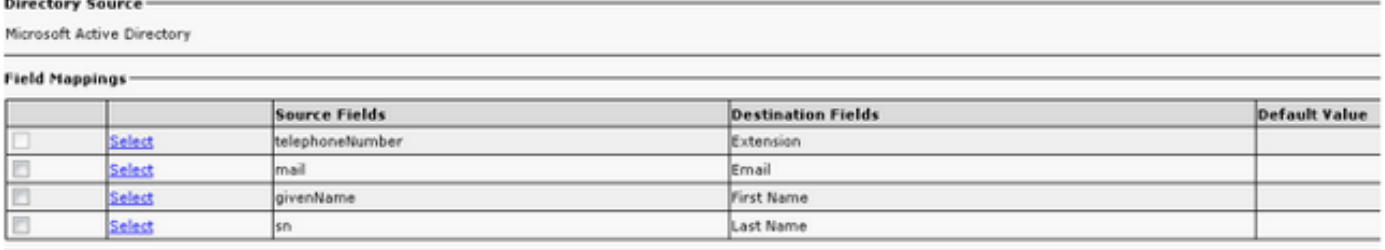

يتم إرسال معلومات حقل المصدر إلى AD في رسالة طلب البحث. عندما يرسل الإعلان رسالة إستجابة البحث، فإن تلك القيم يتم تخزينها في الحقول المستهدفة على CUACPE.

لاحظ أن CUAC لديه بشكل افتراضي فئة الكائن معينة إلى جهات الاتصال. في حالة إستخدام هذا الإعداد الافتراضي، يظهر المرشح الذي يتم إرساله إلى AD كما هو موضح هنا:

............ )**(**Filter: (&(&(objectclass=**contact**

باستخدام عامل التصفية هذا، لا يقوم AD بإرجاع أي مستخدمين إلى CUACPE، نظرا لأنه يقوم بالبحث عن جهات الاتصا*ل* في قاعدة البحث، وليس *المستخدمين*. لهذا السبب، يجب تغيير فئة الكائن إلى **المستخدم**:

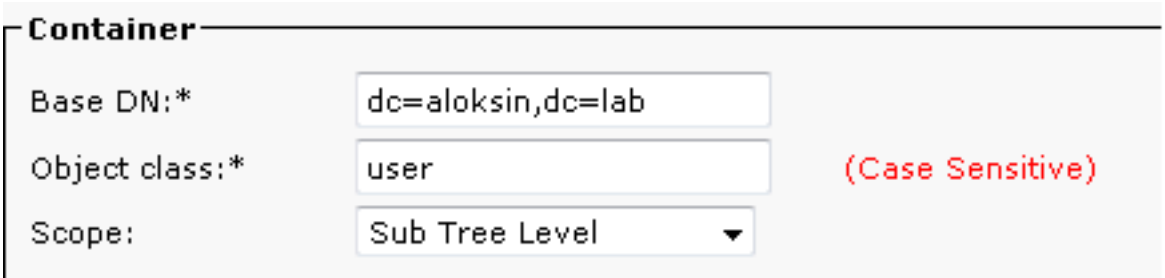

حتى هذه النقطة، هذا عملية إعداد يتلقى يكون شكلت على ال CUAC:

- تفاصيل الاتصالات
- المصادقة (مستخدم مميز للربط)
	- إعدادات الحاوية
		- تعيين الدليل

في هذا المثال، يتم تكوين الخاصية "فريدة" ك sAMAccountName. إذا قمت بإعادة تشغيل ملحق LDAP على CUAC وفحصت رسالة طَلب البحث، فإنه لا يحتوي على سمات أو مرشح باستثناء ObjectClass=user:

```
Lightweight Directory Access Protocol
LDAPMessage searchRequest(224) "dc=aloksin,dc=lab" wholeSubtree 
                                               messageID: 224 
                                (protocolOp: searchRequest (3 
                                            searchRequest 
                       baseObject: dc=aloksin,dc=lab 
                             (scope: wholeSubtree (2 
                 (derefAliases: neverDerefAliases (0 
                                         sizeLimit: 1 
                                         timeLimit: 0 
                                      typesOnly: True 
                           (Filter: (ObjectClass=user 
                       (filter: equalityMatch (3 
                                equalityMatch 
             attributeDesc: ObjectClass 
                    assertionValue: user 
                                  attributes: 0 items 
                                            [Response In: 43]
```
لاحظ أن قاعدة الدليل مفقودة هنا. لمزامنة جهات الاتصال مع AD، يجب إنشاء قاعدة. بشكل افتراضي، لم يتم تكوين قاعدة الدليل. بمجرد إنشاء أحد المرشحات، يكون عامل التصفية موجودا بالفعل .لا حاجة لتغيير عامل التصفية، حيث يجب إستيراد كافة المستخدمين الذين لديهم رقم هاتف .

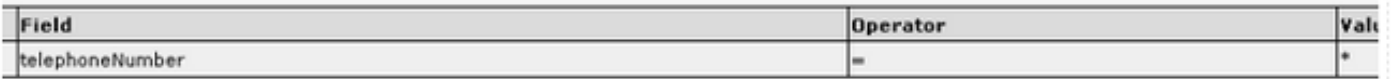

قم بإعادة تشغيل الوظيفة الإضافية LDAP من أجل بدء مزامنة مع AD واستيراد المستخدمين. هنا طلب البحث من :CUAC

```
Lightweight Directory Access Protocol
                  LDAPMessage searchRequest(4) "dc=aloksin,dc=lab" wholeSubtree 
                                                                 messageID: 4 
                                                (protocolOp: searchRequest (3 
                                                            searchRequest 
                                       baseObject: dc=aloksin,dc=lab 
                                              (scope: wholeSubtree (2 
                                 (derefAliases: neverDerefAliases (0 
                                                         sizeLimit: 0 
                                                        timeLimit: 15 
                                                     typesOnly: False 
                 ((*=Filter: (&(&(objectclass=user)(telephoneNumber 
                                 (((UserAccountControl:1.2.840.113556.1.4.803:=2)!)
                                                  (filter: and (0 
            ((*=and: (&(&(objectclass=user)(telephoneNumber 
                                 (((UserAccountControl:1.2.840.113556.1.4.803:=2)!)
                                            and: 3 items 
                          (Filter: (objectclass=user 
                     (and item: equalityMatch (3 
                               equalityMatch 
             attributeDesc: objectclass 
                   assertionValue: user 
                         (*=Filter: (telephoneNumber 
                          (and item: present (7 
                   present: telephoneNumber 
      .Filter: (!(UserAccountControl:1.2.840.113556 
                                                                         ( (2=:1.4.803)(and item: not (2 
.Filter: (UserAccountControl:1.2.840.113556 
                                                                          (2=:1.4.803
               (not: extensibleMatch (9 
extensibleMatch UserAccountControl 
.matchingRule: 1.2.840.113556.1 
                                                                                4.803
       type: UserAccountControl 
                 matchValue: 2 
            dnAttributes: False 
                                                attributes: 10 items 
                          AttributeDescription: TELEPHONENUMBER 
                                      AttributeDescription: MAIL 
                                 AttributeDescription: GIVENNAME
                                        AttributeDescription: SN
                           AttributeDescription: sAMAccountName
                              AttributeDescription: ObjectClass 
                               AttributeDescription: whenCreated 
                              AttributeDescription: whenChanged 
                                AttributeDescription: uSNCreated 
                                AttributeDescription: uSNChanged 
                                                         [Response In: 11405] 
                                                             controls: 1 item
```

```
Control 
(controlType: 1.2.840.113556.1.4.319 (pagedResultsControl 
                                         SearchControlValue 
                                              size: 500 
                                      <cookie: <MISSING
```
إذا وجد AD مستخدمين يتطابقون مع المعايير المفصلة في رسالة طلب البحث، يرسل بعد ذلك رسالة SearchResEntry التي تحتوي على معلومات المستخدم.

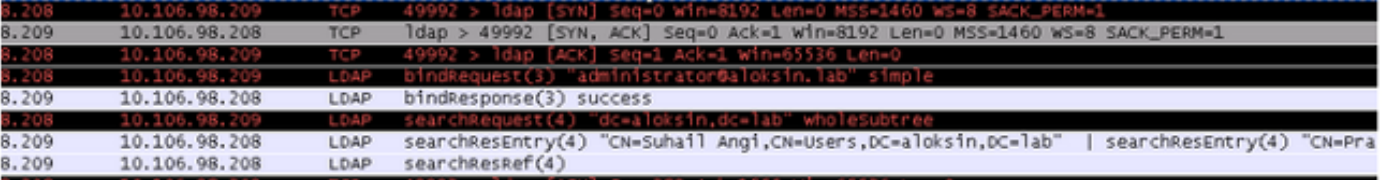

#### فيما يلي رسالة SearchResEntry:

```
Lightweight Directory Access Protocol
[LDAPMessage searchResEntry(4) "CN=Suhail Angi,CN=Users,DC=aloksin,DC=lab" [4 results 
                                                                        messageID: 4 
                                                      (protocolOp: searchResEntry (4 
                                                                  searchResEntry 
                    objectName: CN=Suhail Angi,CN=Users,DC=aloksin,DC=lab 
                                                         attributes: 9 items 
                                 PartialAttributeList item objectClass 
                                                  type: objectClass 
                                                      vals: 4 items 
                                                             top 
                                                          person 
                                           organizationalPerson 
                                                            user 
                                           PartialAttributeList item sn 
                                                            type: sn 
                                                       vals: 1 item 
                                                            Angi 
                             PartialAttributeList item telephoneNumber 
                                              type: telephoneNumber 
                                                       vals: 1 item 
                                                            1002 
                                   PartialAttributeList item givenName 
                                                     type: givenName 
                                                       vals: 1 item 
                                                          Suhail 
                                 PartialAttributeList item whenCreated 
                                                  type: whenCreated 
                                                       vals: 1 item 
                                              20131222000850.0Z 
                                 PartialAttributeList item whenChanged 
                                                  type: whenChanged 
                                                       vals: 1 item 
                                              20131222023413.0Z 
                                  PartialAttributeList item uSNCreated 
                                                   type: uSNCreated 
                                                       vals: 1 item 
                                                           12802 
                                  PartialAttributeList item uSNChanged 
                                                   type: uSNChanged 
                                                       vals: 1 item 
                                                           12843 
                              PartialAttributeList item sAMAccountName 
                                               type: sAMAccountName
```

```
vals: 1 item 
                                                           sangi 
                                                                [Response To: 11404] 
                                                         [Time: 0.001565000 seconds] 
                                                      Lightweight Directory Access Protocol
[LDAPMessage searchResEntry(4) "CN=Pragathi NS,CN=Users,DC=aloksin,DC=lab" [5 results 
                                                                         messageID: 4 
                                                      (protocolOp: searchResEntry (4 
                                                                  searchResEntry 
                     objectName: CN=Pragathi NS,CN=Users,DC=aloksin,DC=lab 
                                                        attributes: 9 items 
                                 PartialAttributeList item objectClass 
                                                   type: objectClass 
                                                       vals: 4 items 
                                                             top 
                                                          person 
                                           organizationalPerson 
                                                            user 
                                           PartialAttributeList item sn 
                                                            type: sn 
                                                        vals: 1 item 
                                                              NS 
                             PartialAttributeList item telephoneNumber 
                                              type: telephoneNumber 
                                                        vals: 1 item 
                                                           1000 
                                                          ....... 
                              ..........{message truncated}.... 
                                                            .....
```
ملاحظة: لا يوجد بريد في الاستجابة، على الرغم من طلب هذه السمة. وذلك لأنه لم يتم تكوين معرف البريد للمستخدمين على AD.

بمجرد إستلام هذه القيم بواسطة CUAC، فإنها تخزنها في جدول لغة الاستعلام المنظمة (SQL(. يمكنك بعد ذلك تسجيل الدخول إلى وحدة التحكم، وتحضر وحدة التحكم قائمة المستخدمين من جدول SQL هذا على خادم .CUACPE ةمجرتلا هذه لوح

ةي الآلال تاين تان تان تان ان الماساب دنت الأمانية عام الثانية التالية تم ملابات أولان أعيمته من معت $\cup$  معدد عامل من من ميدة تاريما $\cup$ والم ميدين في عيمرية أن على مي امك ققيقا الأفال المعان المعالم في الأقال في الأفاق التي توكير المالم الما Cisco يلخت .فرتحم مجرتم اهمدقي يتلا ةيفارتحالا ةمجرتلا عم لاحلا وه ىل| اًمئاد عوجرلاب يصوُتو تامجرتلl مذه ققد نع امتيلوئسم Systems ارامستناه انالانهاني إنهاني للسابلة طربة متوقيا.